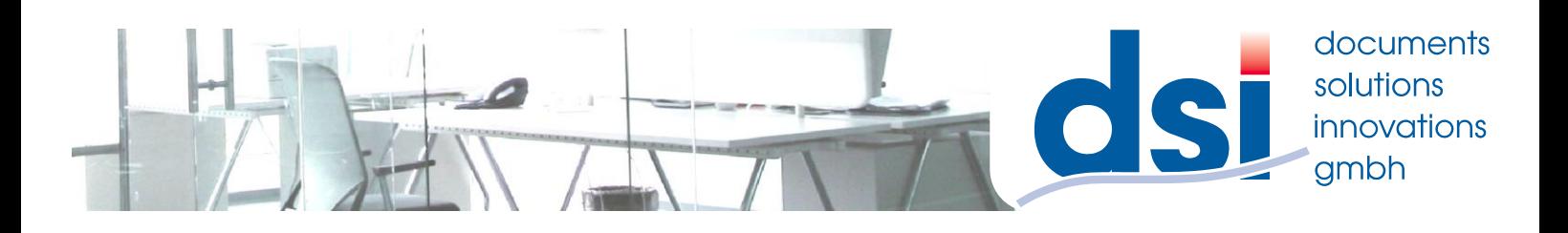

## **Auslesen des Zählerstandes MX-C301W**

1.) Drücken Sie die Taste "Einstellungen"

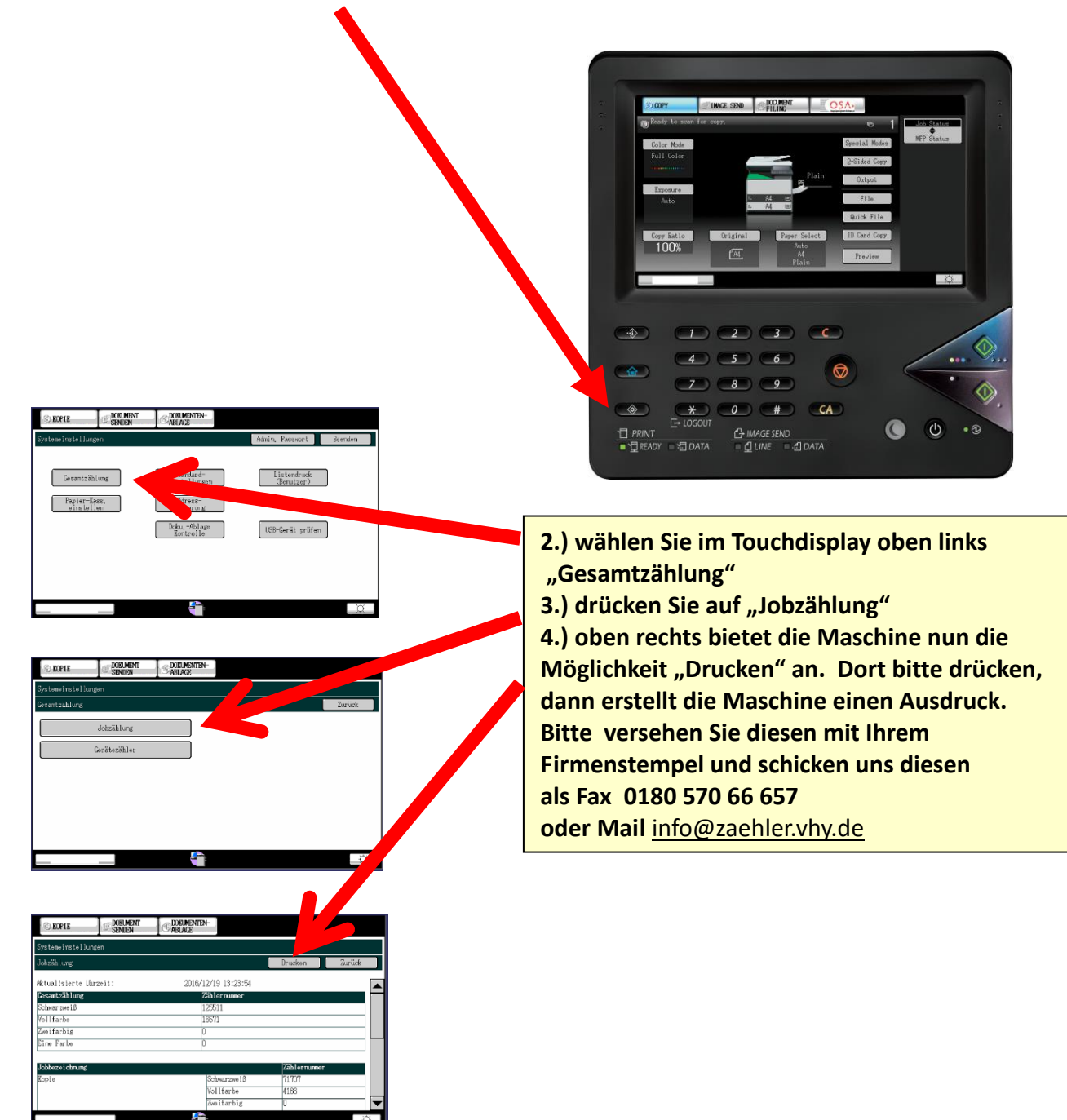

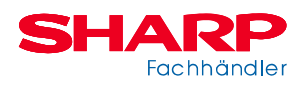